Leonsoftware Wiki - https://wiki.leonsoftware.com/

## 2024/05/08 06:24

## JL Configuration updates

It will be possible to select the aircraft registration to which the selected Journey Log item should apply.

This will be possible based on the improvements made in the **Enabled** column and an additional **Selected Aircraft** column.

|                        | al more and                                                                                                    |        |                                      |
|------------------------|----------------------------------------------------------------------------------------------------|--------|--------------------------------------|
| away symmetry          | traffici                                                                                                    | Report | Takenut securit                      |
| arressa                | COLUMN TWO IS NOT                                                                                                    |        | C ARTICLEAR DUDIN                    |
| en e                   | CONTRACTOR OF TAXABLE PARTY.                                                                                                    |        | Pusition diam NO - Selected Aircraft |
| Aprent I               | COLUMN TWO IS NOT                                                                                                    |        | Bartal I Salt Inc.                   |
| genalit tox            | COLUMN TWO IS NOT                                                                                                    |        | 1000 0                               |
| larite Agenti          | STORE STORE STORE STORE STORE STORE STORE STORE STORE STORE STORE STORE STORE STORE STORE STORE STORE STORE ST                                                                                                    |        | A 444 D                              |
| Latera das PAL         |                                                                                                    |        |                                      |
|                        | Construction of Female                                                                                                    |        | (wards (wards (                      |
|                        | Construction of the local division of the local division of the lo |        | 1481 1                               |
|                        | The rest of the local division of the local division of the local  |        | 107 2                                |
| 0000000000             | -                                                                                                    |        | NAU D                                |
| Annual of Advancements | Concession of the local division of the local division of the loca |        | H27 0                                |
| a françosti            | COLUMN TWO IS NOT                                                                                                    |        | 2.400 C                              |
|                        | COLUMN TWO IS NOT                                                                                                    |        | 8405                                 |
| top solds              | CONTRACTOR OF STREET, ST. OF ST.                                                                                                    |        | PAL 0                                |
| and an                 | CONTRACTOR OF STREET, ST. OF ST.                                                                                                    |        | 1973                                 |
| alarce.                |                                                                                                    |        | (1973) <b>1</b>                      |
| 171 Employ             | Construction of the local division of the local division of the lo |        |                                      |
|                        |                                                                                                    |        |                                      |

Possibility to select the aircraft for JL items

Assigning the Journey Log item to specific aircraft works as follows:

- Go to the **Journey Log** configuration section in the Admin Panel
- The **Enabled** column will contain the following 3 options:
  - $\circ~\textbf{Disabled}$  the item does not apply to the Journey log
  - **Selected Aircraft** will allow selecting the aircraft registration in the **Selected Aircraft** column to which the selected item should apply.
  - All Aircraft the selected item will apply to the JL on all Aircraft
- Click on the 'Selected aircraft' option
- Click on the icon in the **Selected Aircraft** column. It will open the pop-up window where the aircraft registration to which the Journey Log item should apply can be selected

Once the aircraft list is saved, the item will only apply to the flights performed by the aircraft from the list.

From: https://wiki.leonsoftware.com/ - Leonsoftware Wiki Permanent link: https://wiki.leonsoftware.com/updates/jl-configuration-possibility-to-select-the-aircraft-to-which-the-item-applies Last update: 2024/02/26 16:19

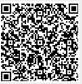